## Volume 4, No.1, Th, 2014

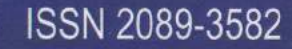

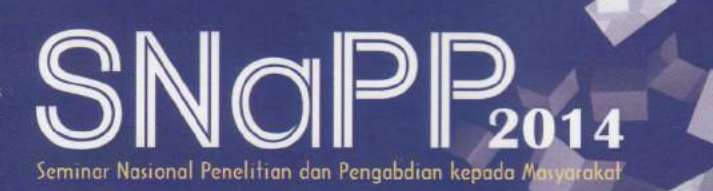

# Prosiding Seminar Nasional Penelitian dan PKM: Sains, Teknologi, dan Ilmu Kesehatan

Pemanfaatan Hasil Penelitian dan Pengabdian kepada Masyarakat bagi Percepatan Pembangunan Berkelanjutan di Indonesia

Bandung, 29 Oktober 2014

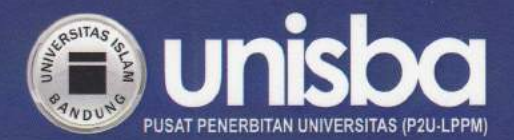

Prosiding SNaPP2014 Sains, Teknologi, dan Kesehatan

ISSN 2089-3582 | EISSN 2303-2480

## **DAFTAR ISI**

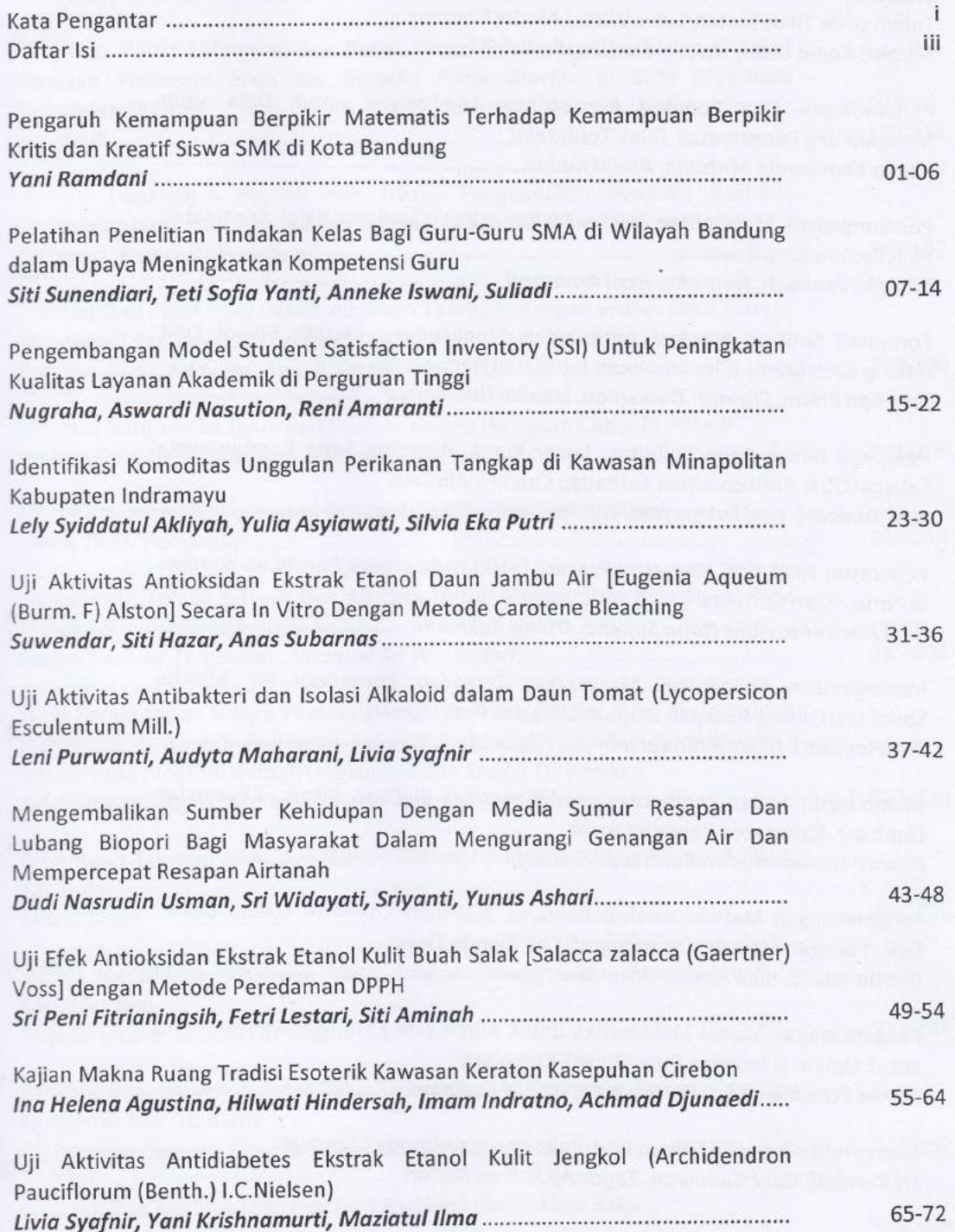

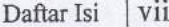

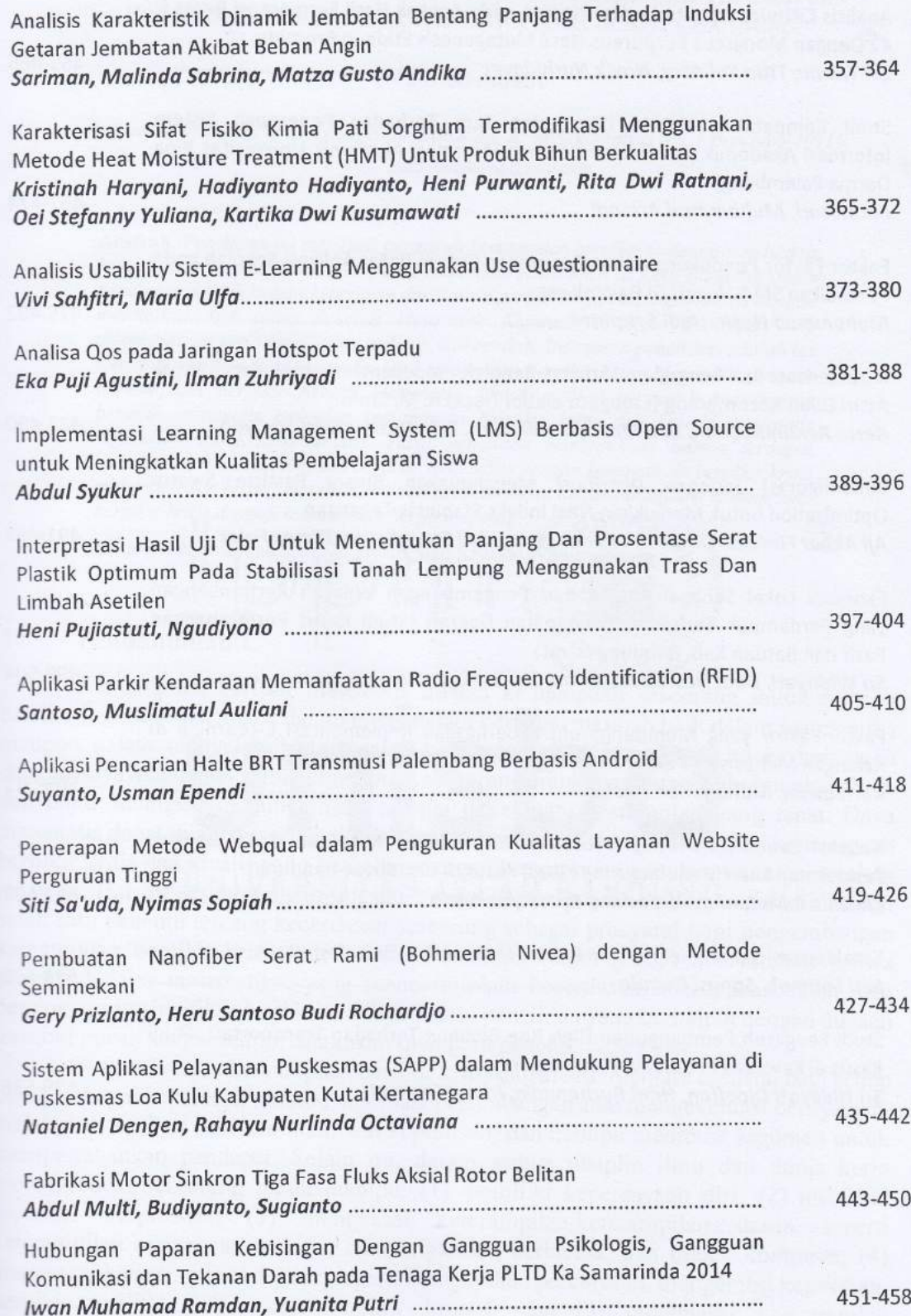

#### *ANALISA QOS* **PADA JARINGAN** *HOTSPOT* **TERPADU**

## **<sup>1</sup>Eka Puji Agustini, <sup>2</sup> Ilman Zuhriyadi,**

*1,2 Jurusan Sistem Informasi, Universitas Bina Darma, Jl. A.Yani No. 12 Palembang 30264*  e-mail: <sup>1</sup><u>[eka\\_puji@mail.binadarma.ac.id,](mailto:eka_puji@mail.binadarma.ac.id) <sup>2</sup>[ilman\\_zuhriyadi@mail.binadarma.ac.id](mailto:ilman_zuhriyadi@mail.binadarma.ac.id)</u>

**Abstrak***.* Teknologi *wireless* merupakan teknologi tanpa kabel, dimana *wireless* sebagai penghubung dua perangkat yang tidak menggunakan media kabel (*nirkabel*). Dalam melakukan hubungan telekomunikasi tidak lagi mengunakan media atau sarana kabel tetapi dengan menggunakan gelombang *elektromagnetik* sebagai pengganti kabel. *Hotspot* merupakan *system wireless* yang mudah dan *fleksibel,* serta memiliki *reabilitas* dan *mobilitas* yang tinggi. Sehingga menjadi pilihan saat ini, dengan *hotspot* akses internet dapat dilakukan dimana saja yang masih dalam area *hotspot* tersebut. Universitas Bina Darma Palembang saat ini telah menggunakan *hotspot* untuk proses belajar mengajar serta aktifitas akademis. Masalah yang terjadi saat ini adalah koneksi internet sering putus-putus, dan seksi koneksi lambat, sehingga perlu dilakukan evaluasi terkait dengan *quality of service* untuk melihat sejauhmana *quality of service* pada jaringan *hotspot* Universitas Bina Darma Palembang.

**Kata kunci**: *wireless, Qos, reabilitas dan mobilitas*.

#### **1. Pendahuluan**

Teknologi wireless saat ini sudah sangat berkembang, dimana kita sering berinteraksi dengan internet, yang merupakan salah satu media telekomunikasi. Kata *wireless* sendiri sering kita dengar dalam perkembangan media telekomunikasi. Teknologi *wireless* merupakan teknologi tanpa kabel,dimana*wireless* sebagai penghubung dua perangkat yang tidak menggunakan media kabel (nirkabel). Dalam melakukan hubungan telekomunikasi tidak lagi mengunakan media atau sarana kabel tetapi dengan menggunakan gelombang elektromagnetik sebagai pengganti kabel.

*Hotspot* merupakan *system wireless* yang mudah dan *fleksibel,* serta memiliki *reabilitas* dan *mobilitas* yang tinggi. Sehingga menjadi pilihan saat ini, dengan *hotspot* akses internet dapat dilakukan dimana saja yang masih dalam area *hotspot* tersebut. Di universitas bina darma *hotspot* dapat digunakan untuk kegiatan cipitas akademik serta membantu proses belajar mengajar, seperti pemanfaatan *e-learning, blog* dan yang lainnya.

Universitas Bina Darma memiliki kapasitas *bandwidth* internet 20Mbps yang terbagi dalam 18 titik *autentikasi* yang digunakan di masing-masing kampus dengan rincian sebagai berikut: di kampus utama ada 7 titik yang terbagi sebagai berikut: di lantai dasar 1 titik, di lantai satu ada 1 titik, di lantai dua ada 2 titik, di lantai tiga ada 1 titik, di lantai empat ada 1 titik dan aula ada 1 titik, kampus AB ada 4 titik yang terbagi sebagai berikut: di lantai dasar ada 1 titik, dilantai satu ada 1 titik, di lantai dua ada 1 titik, dilantai tiga ada 1 titik, kampus C ada 4 titik yang terbagi sebagai berikut: di lantai dasar ada 2 titik, dilantai dua ada 1 titik, di lantai tiga ada 1 titik, dan kampus D ada 3 titik yang terbagi yang digunakan oleh dosen, mahasiswa serta civitas akademik untuk berinteraksi dengan internet, dengan demikian penggunaan hotspot kurang efektif saat *client* berpindah – pindah lokasi.

Dari hasil kuisioner yang disebarkan secara random kepada dosen dan mahasiswa yang dapat dilihat pada tabel 1 kuisioner dibawah ini. Dapat disimpulkan masalah yang terjadi saat ini adalah pada sesi koneksi sering terjadi putus-putus karena terjadi perubahan IP saat *client* berpindah dari *access point (AP)* ke *access point (AP)* yang lain, serta seksi koneksi lambat*.*

## **Tabel 1 Kuisioner**

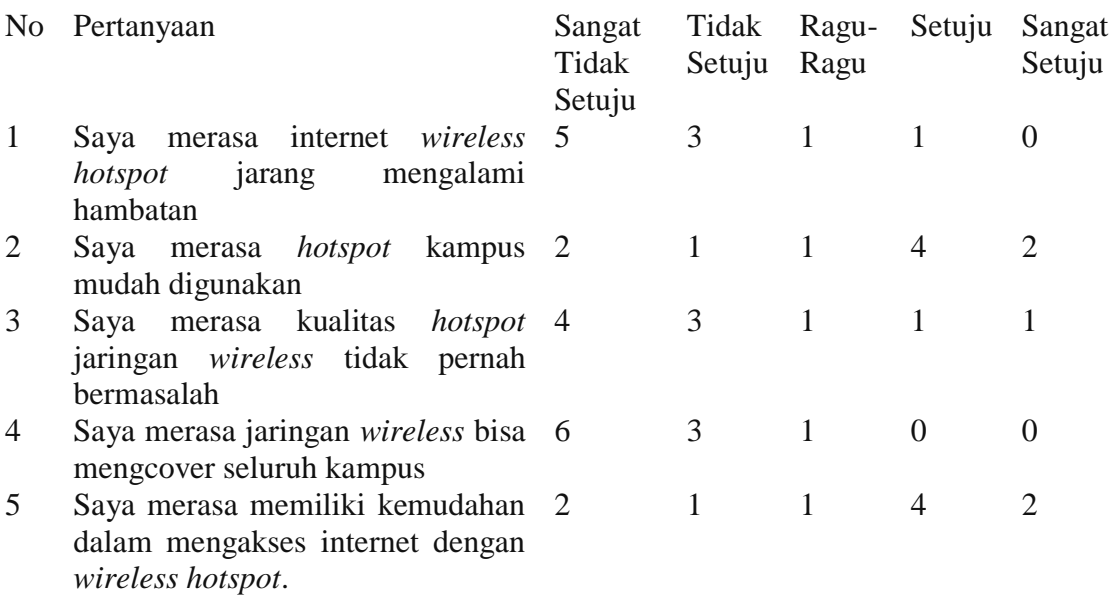

#### **2. Metode Penelitian**

#### **2.1 Lokasi Penelitian**

Lokasi penelitian ini dilakukan di setiap kampus Universitas Bina Darma Palembang yang terdiri dari Kampus Utama, Kampus B, Kampus C, Kampus D beralamat di Jalan A. Yani Plaju Palembang

#### **2.2 Metode Analisi Data**

Data-data yang telah terkumpul selanjutnya di analisis dengan menggunakan metode kualintatif. Menurut Dwiyanto (2006) metode kualintatif adalah tata cara pengumpulan data yang lazim yaitu melalui studi pustaka dan studi lapangan, dilanjutkan oleh rahayu (2000) laporan hasil penelitian kualitatif selalu panjang lebar, karena memang tujuan penelitian kualitatif adalah menghayati dan membuat orang lain memahami masalah yang diteliti.

Beberapa parameter yang dijadikan referensi umum untuk dapat melihat performansi dari jaringan IP adalah*, Paket Loss, Delay, dan Availibilitas* (Fatoni, 2011)

Data penelitian studi pustaka dan studi lapangan didapatkan dengan memfokuskan variabel-variabel parameter yang akan di ukur dan kemudian di analisis yaitu *Bandwidth, throughput*, *Delay, Jitter* dan *Packet loss*, yang dibantu dengan menggunakan tools yaitu *NetStumbler, axence NetTool*, dan *Iperf*, terhadap jaringan *hotspot* di Universitas Bina Darma, sehingga didapat besar kualitas layanan (*QoS*) yang harus di penuhi atau yang memenuhi standar kualitas layanan yang baik menurut standar versi *TIPHON*. Sehingga jaminan *QoS* yang di berikan disesuaikan dengan aplikasi yang digunakan serta efisiensi terhadap jaringan *Wireless LAN (Hotspot*) di Universitas Bina Darma.

#### **2.3 Alat Analisis**

 Analisa data adalah mengelompokkan, membuat suatu urutan, memanipulasi serta menyingkatkan data sehingga mudah untuk dibaca. Step pertama dalam analisa adalah membagi data atas kelompok atau kategori-kategori, kategori tidak lain dari bagian-bagian. Alat analisis data yang di gunakan dalam penelitian ini berupa *software* aplikasi yang terbagi atas dua *software,* yaitu :

- *1. Axence NetTools* untuk menganalisa besarnya *bandwidth, troughput, delay* dan *paket loss*.
- 2. *Iperf* digunakan untuk menganalisa paket *jitter*.

## **3. Hasil Dan Pembahasan**

#### **3.1 Analysis**

Pada tahapan ini dilakukan analisis terhadap permasalahan yang terjadi pada jaringan *hotspot* kampus UBD. Masalah yang muncul pada jaringan *hotspot* adalah pada saat seksi koneksi sering terjadi putus-putus, dan seksi koneksinya lambat.

### **3.2 Hasil Pengukuran Qos**

### **3.2.1 Hasil Pengukuran Delay**

Hasil pengukuran delay ang dilakukan pada setiap kampus yang terdiri dari kampus Utama, B, C, dan D dapat dilihat pada tabel 2 dibawah ini.

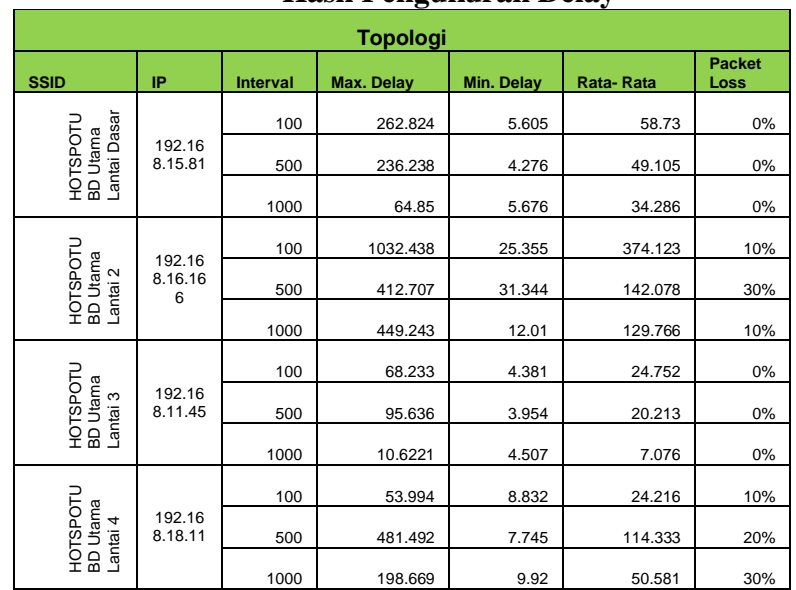

#### **Tabel 2 Hasil Pengukuran Delay**

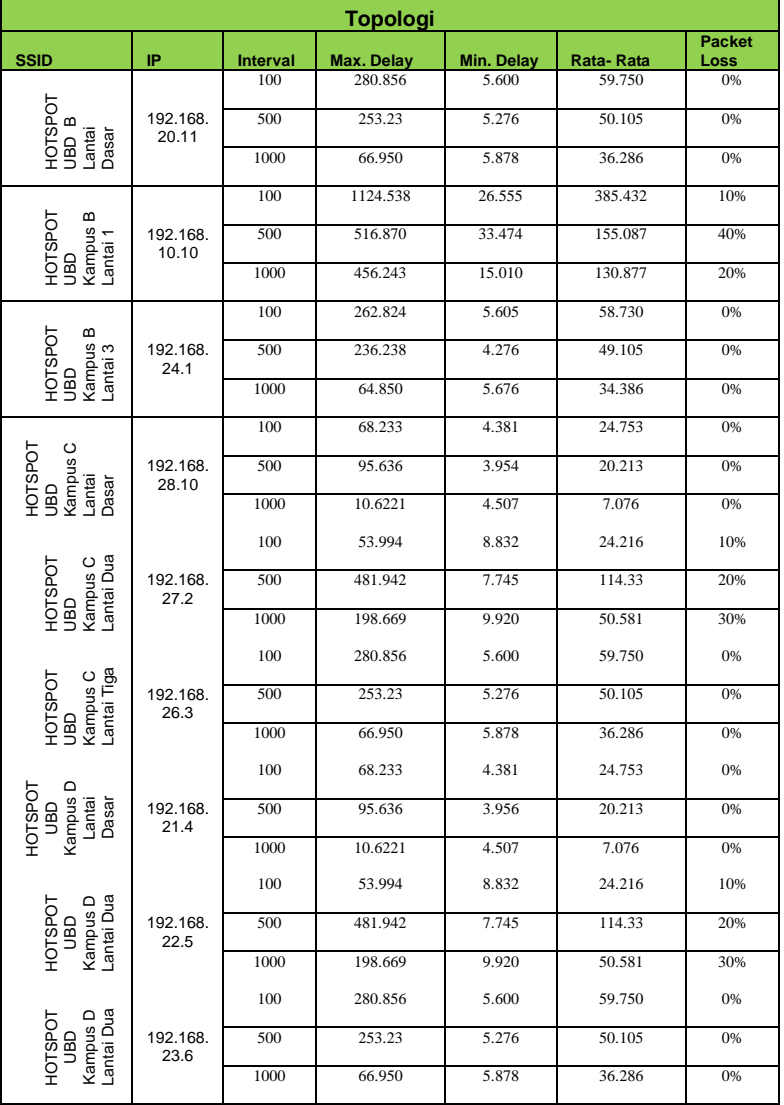

#### **Tabel 2 Hasil Pengukuran Delay**

#### **3.2.2 Hasil Pengukuran** *Jitter*

Hasil pengukuran *jitter* yang dilakukan pada setiap kampus yang terdiri dari kampus Utama, B, C, dan D dapat dilihat pada tabel 2 dibawah ini

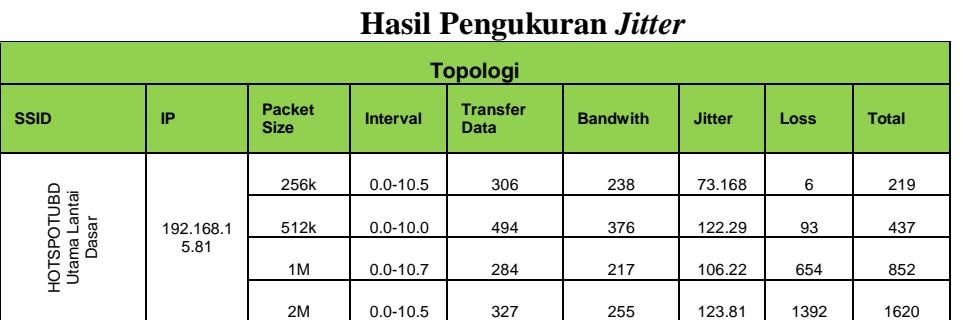

**Tabel 3** 

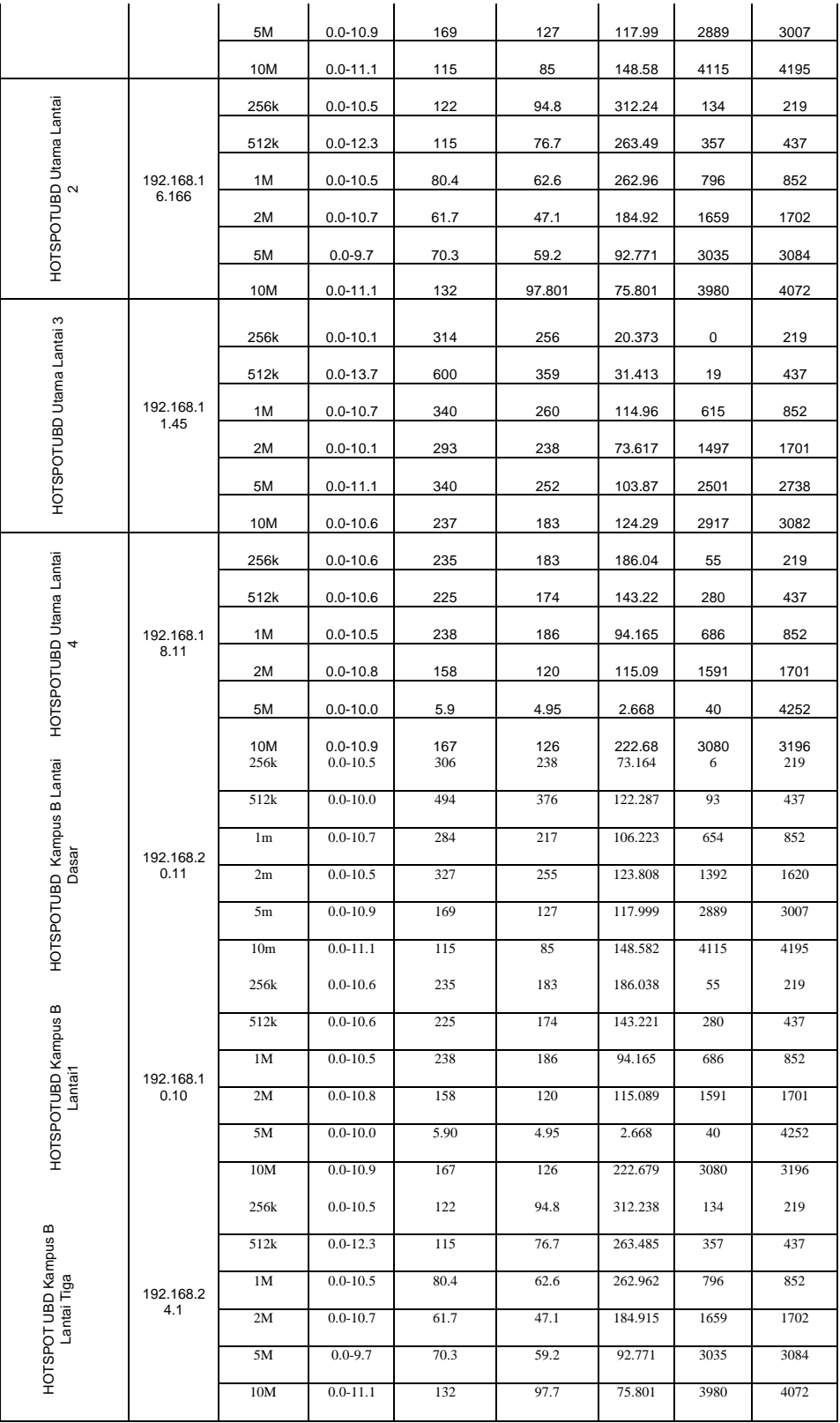

## Panduan Penyusunan Makalah Lengkap….*(Tulis Judul Artikelnya di sini)*| 5

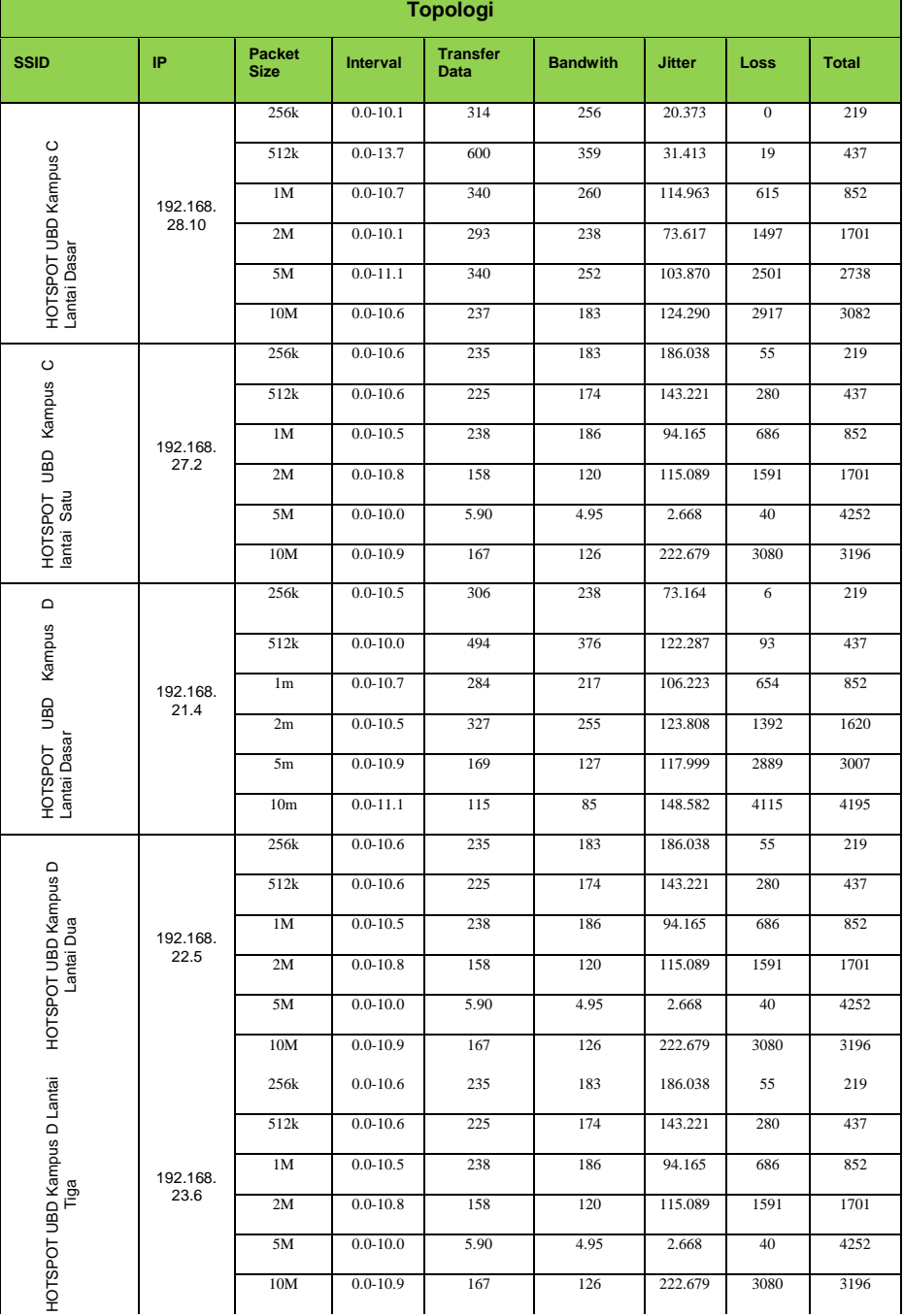

### **Tabel 3 Hasil Pengukuran** *Jitter*

#### *1.2.1.3 Packet Loss*

Hasil pengukuran *Packet Loss* ang dilakukan pada setiap kampus yang terdiri dari kampus Utama, B, C, dan D dapat dilihat pada tabel 4 dibawah ini

## **Tabel 4 Hasil Pengukuran** *Packet Loss*

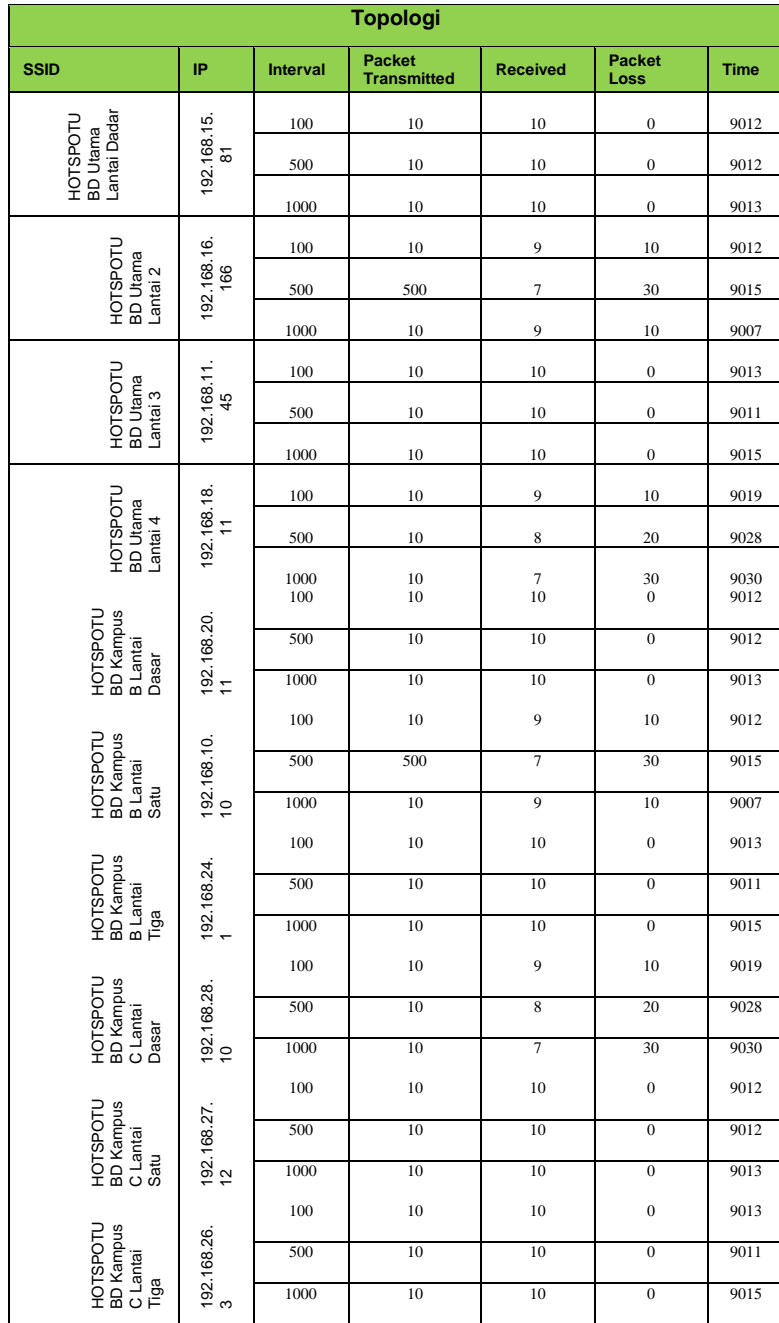

#### **4. Kesimpulan dan Saran**

#### **4.1 Kesimpulan**

Dari hasil penelitian dapat di simpulkan:

- 1. Bahwa rata-rata *delay* di setiap lantai didapat nilai besar. Hal ini menunjukan bahwa kualitas *delay* pada *hotspot* buruk.
- 2. Hasil pengukuran *jitter* didapat nilai besar, hal ini menunjukkan bahwa *jitter* pada *hotspot* buruk.
- 3. Hasil pengukuran *packet loss* pada *hotspot* bernilai besar, hal ini menunjukkan bahwa kualitas *packet loss* buruk
- 4. Dari pengukuran Qos yang dilakukan dinyatakan bahwa stabilitas dari hotspot yang ada tidak stabil di sebabkan pada saat *client* berpindah tempat harus melakukan *autentikasi* ulang.

#### **4.2 Saran**

Di sarankan untuk menggunakan wireless roaming agar stabilitas dari *hotspot* lebih stabil dan *client* dapat berpindah kampus dan tidak melakukan *autentikasi* ulang untuk mendapatkan IP.

#### **Daftar pustaka**

Dwiyanto, Djoko, "*Metode Kualitatif Penerapan Dalam Penelitian*", 2000. Jurnal Fakultas Ilmu Budaya Universitas Gajah Mada. Yogyakarta. [http://arkeologi.ugm.ac.id/download/1180425908djoko-nia](http://arkeologi.ugm.ac.id/download/1180425908djoko-nia-gender-batik.pdf)[gender-batik.pdf](http://arkeologi.ugm.ac.id/download/1180425908djoko-nia-gender-batik.pdf) 

Fatoni, "*Site survey analisis untuk pengembangan jaringan wifi menggunakan network Stumbler*", 2008 [http://blog.binadarma.ac.id/fathoni/%3Fpage\\_id%3D196,](http://blog.binadarma.ac.id/fathoni/%3Fpage_id%3D196) , "*Analisis Quality Of Service (Qos) Jaringan Local Area Network Pada Universitas Bina Darma*". 2011. Vol.1. No.1 2011-ISSN 2088-6519

Hidayat, Rahayu Surtiati, 2000, "*Etika Penelitian*", Pelatihan Metode Penelitian Kualitatif 17-20 Juli, Jakarta[. http://staff.ui.ac.id/internal/130366487/publikasi/etika.pdf](http://staff.ui.ac.id/internal/130366487/publikasi/etika.pdf)

(Daftar pustaka ditulis setelah Ucapan terima kasih. Anda bebas menggunakan tipe rujukan ketika merujuk pada daftar pustaka di teks. Gunakan font berukuran 10-point, regular, dan tidak diberi nomor, serta diurutkan secara alfabet). Berikut ini adalah contoh penulisan Daftar Pustaka:

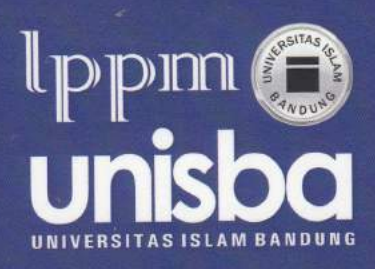

#### Sekretariat: **LPPM Unisba**

Gedung Rektorat Lantai 4 Jl. Tamansari No.20 Bandung 40116 Telp. 022-4203368 ext. 153, 154, 155<br>surel: prosiding.sains@gmail.com

Laman: http://prosiding.lppm.unisba.ac.id atau http://prosiding.lppm.unisba.ac.id/index.php/sains

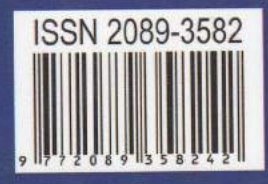

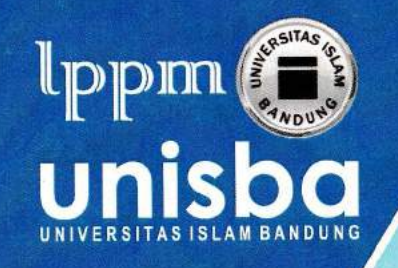

# SERTIFIKAT **SEMINAR NASIONAL**

Nomor: 370/C.07/Rek-k/X/2014

## $SN$ a $PP$ <sub>2014</sub>

Seminar Nasional Penelitian dan Pengabdian pada Masyarakat

diberikan kepada

Ilman Zuhri Yadi

Sebagai:

## **PEMAKALAH**

Dengan Judul: Analisa QOS pada Jaringan Hotspot Terpadu

Bandung, 29 Oktober 2014

Ketua Panitia Pelaksana

Dadi Ahmadi, S.Sos., M.I.Kom.

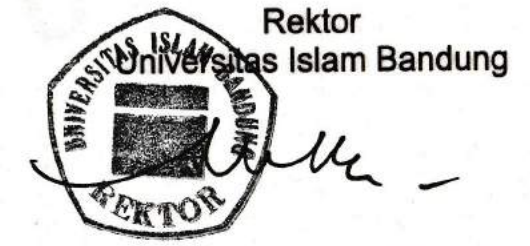

Prof. Dr. dr. M. Thaufiq S. Boesoirie, MS., Sp. THT-KL(K)

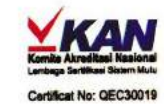

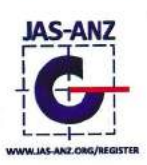

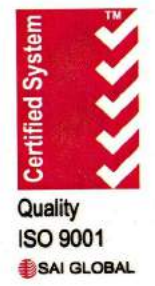